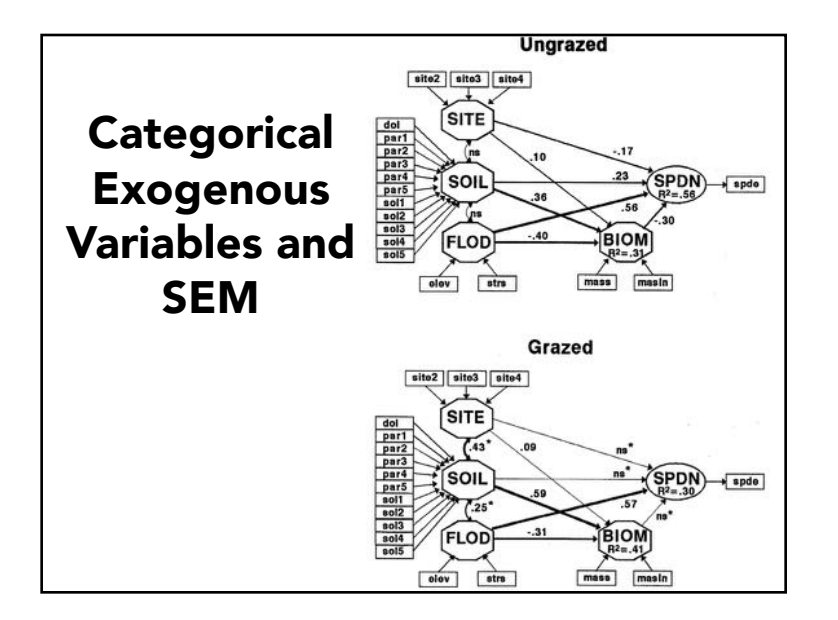

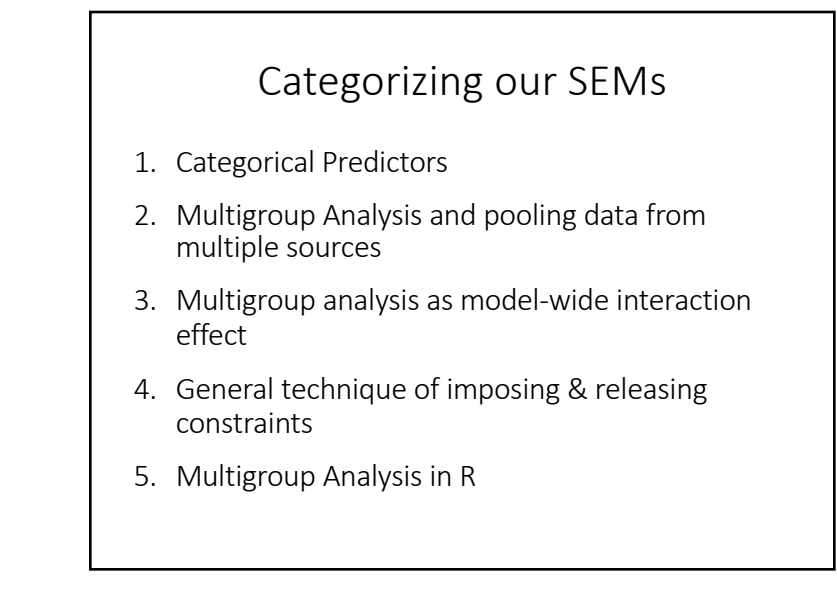

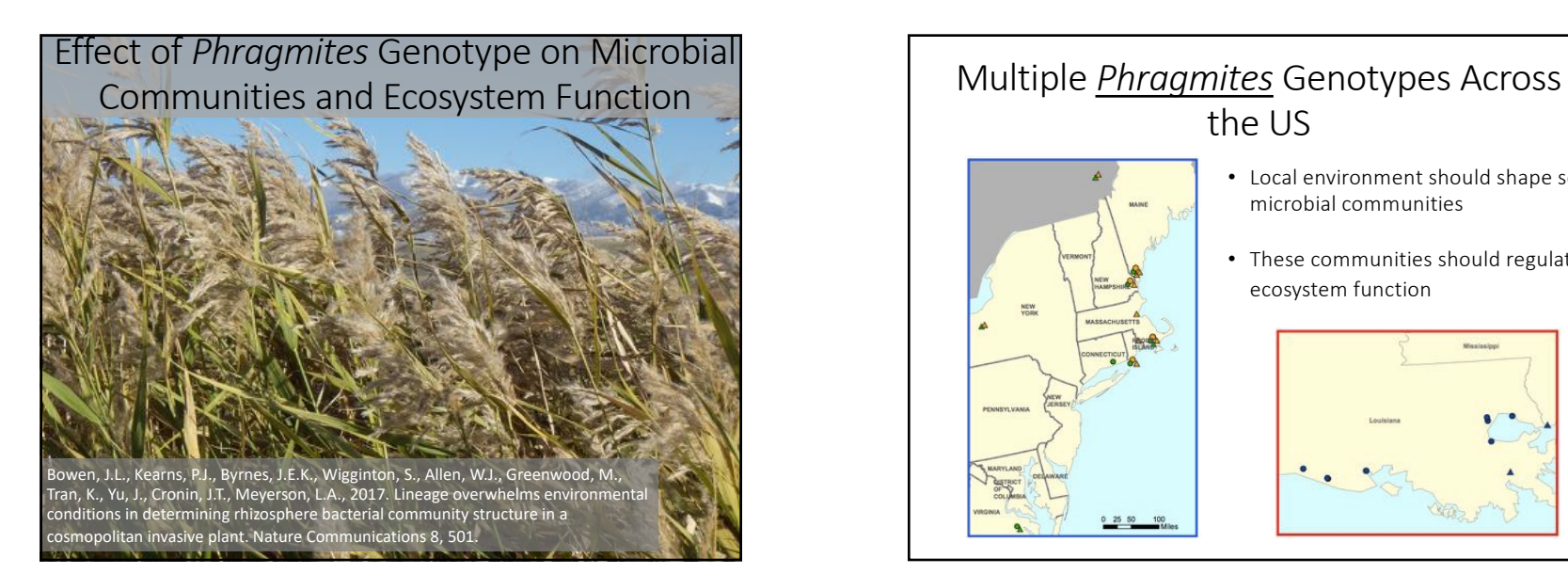

# the US

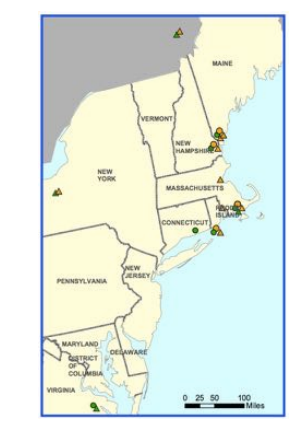

- Local environment should shape soil microbial communities
- These communities should regulate ecosystem function

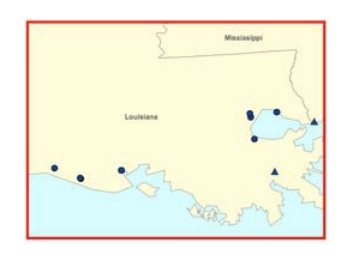

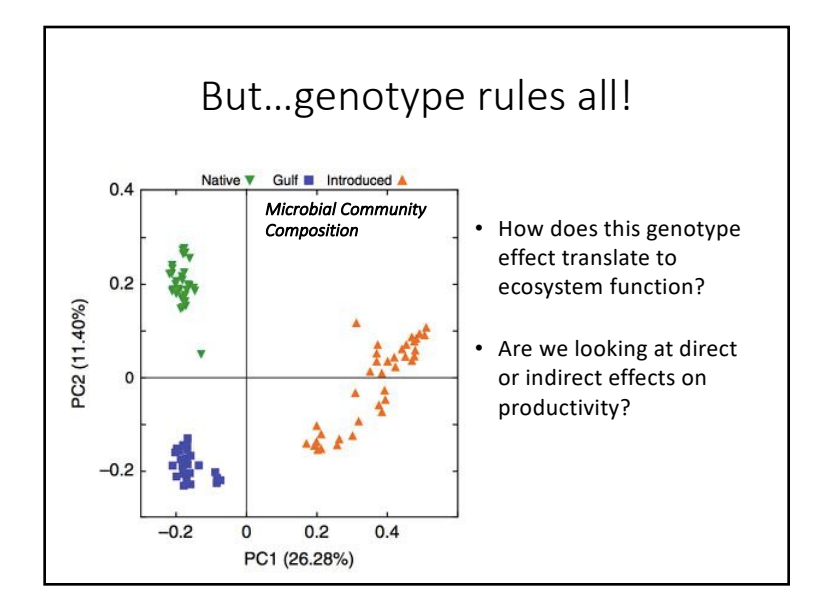

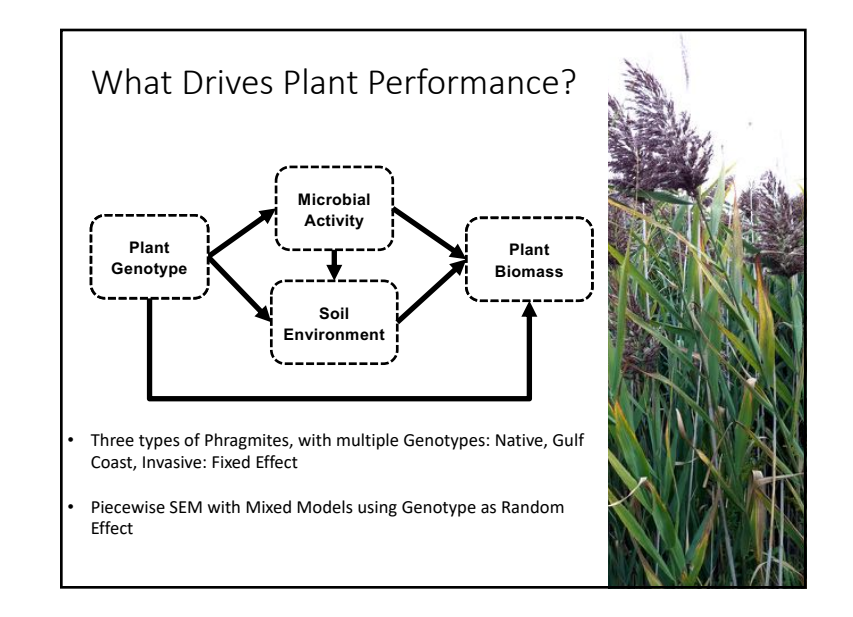

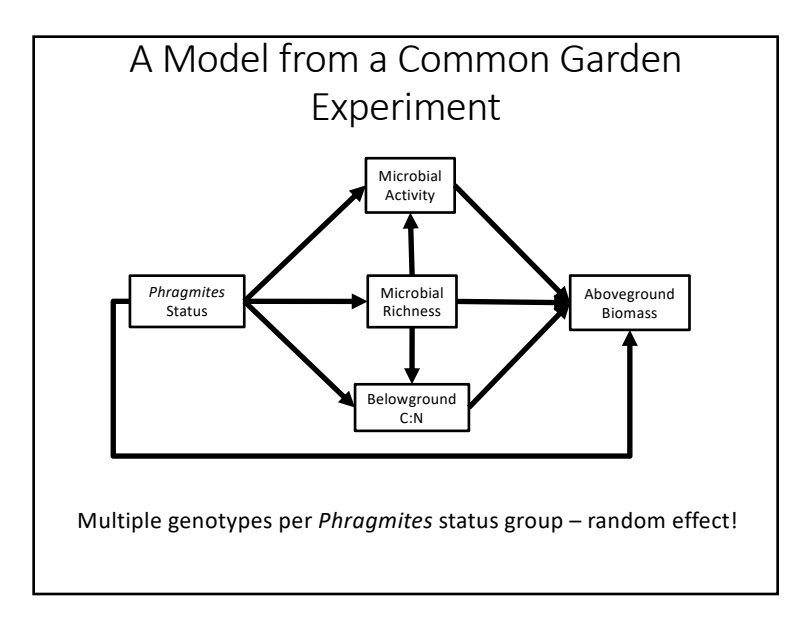

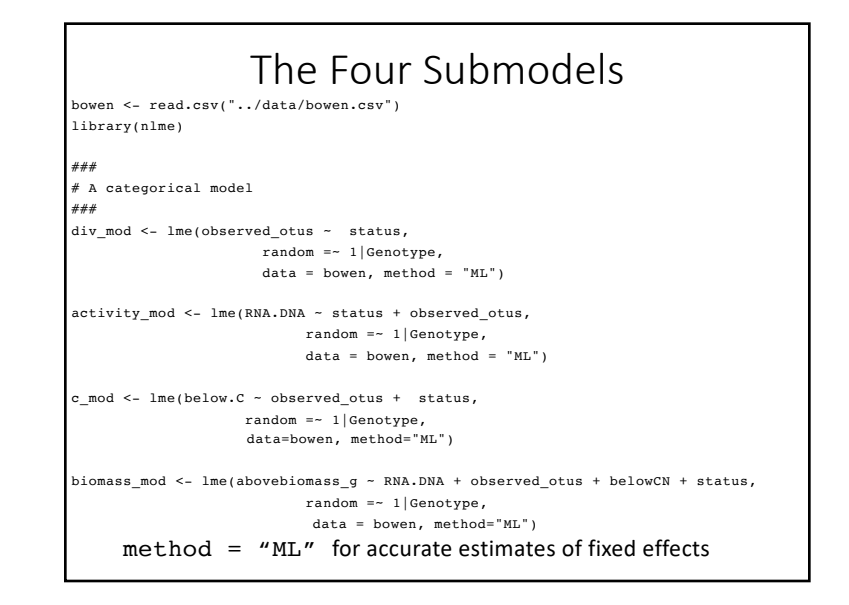

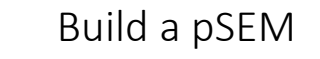

bowen\_mod <- psem( div\_mod, activity\_mod, c\_mod, biomass\_mod, data = bowen )

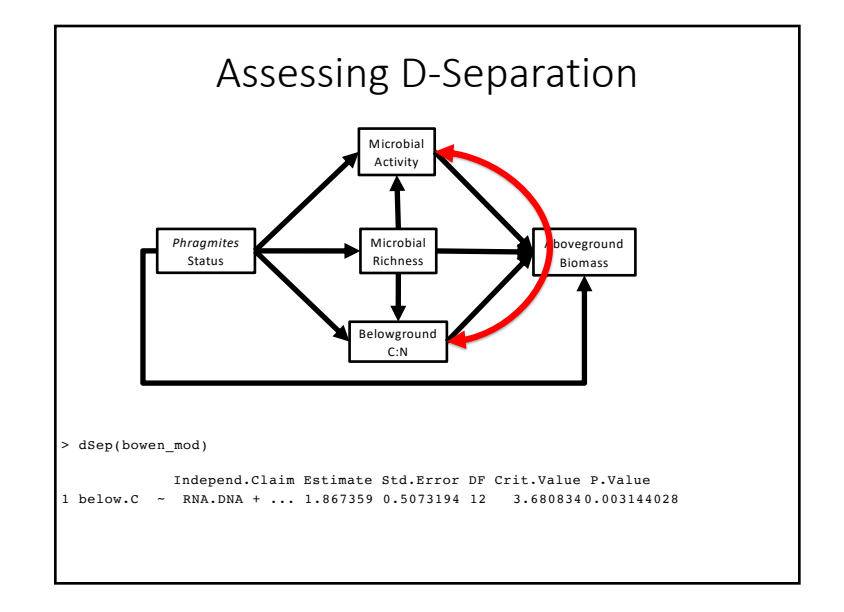

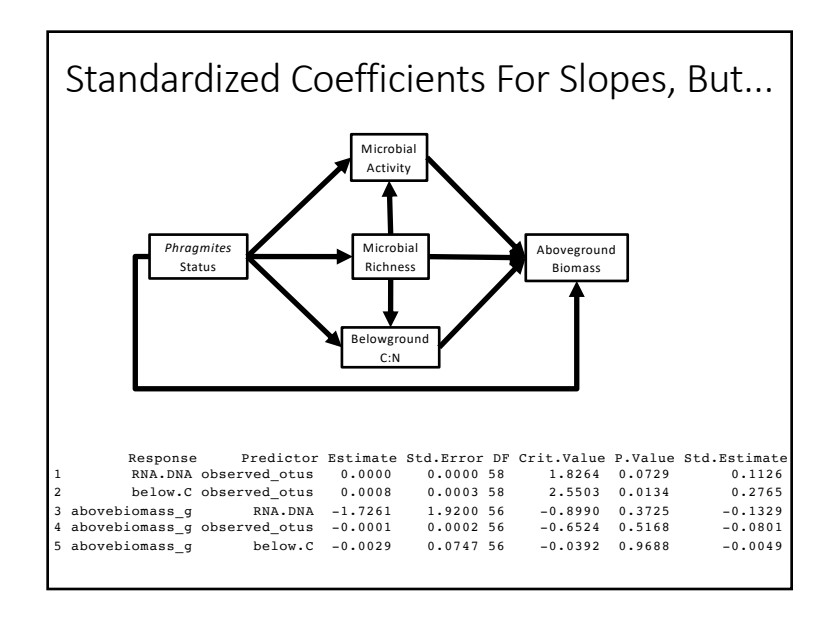

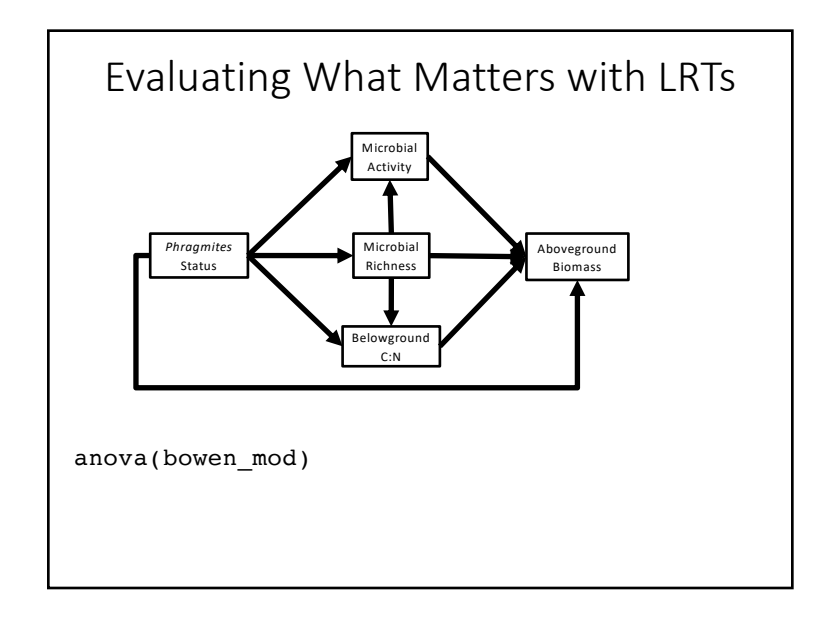

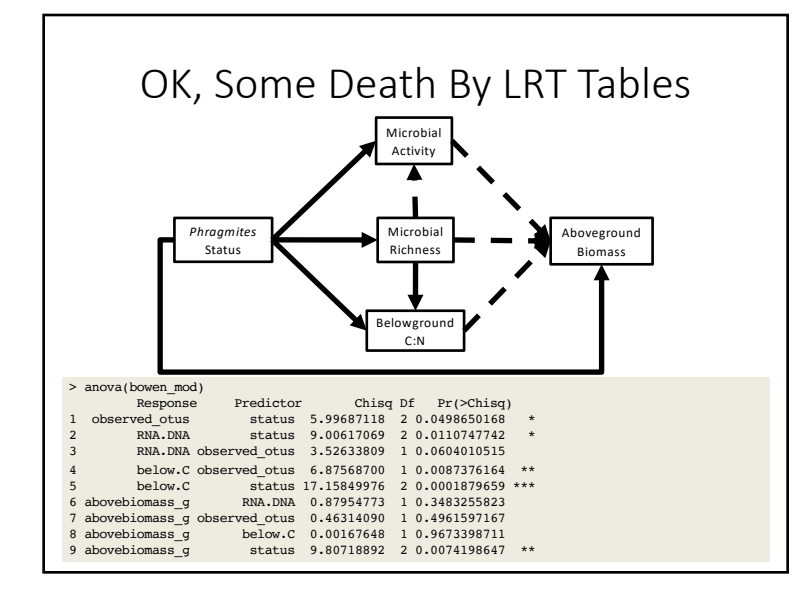

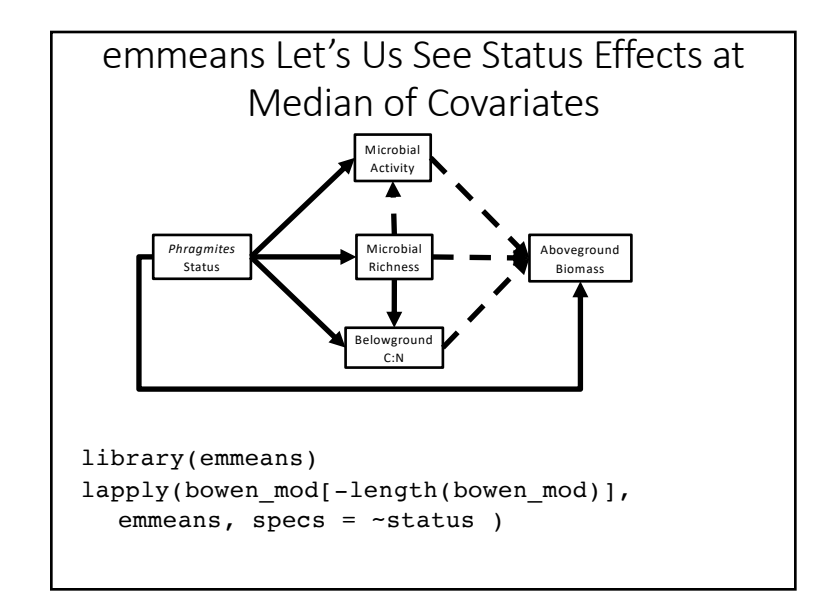

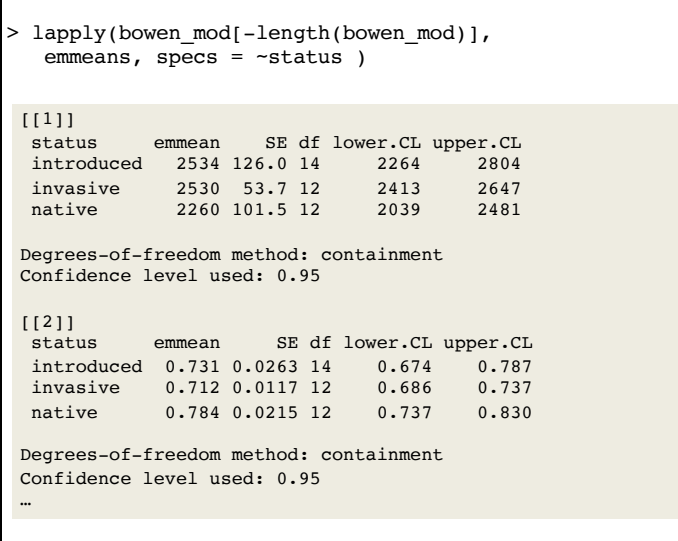

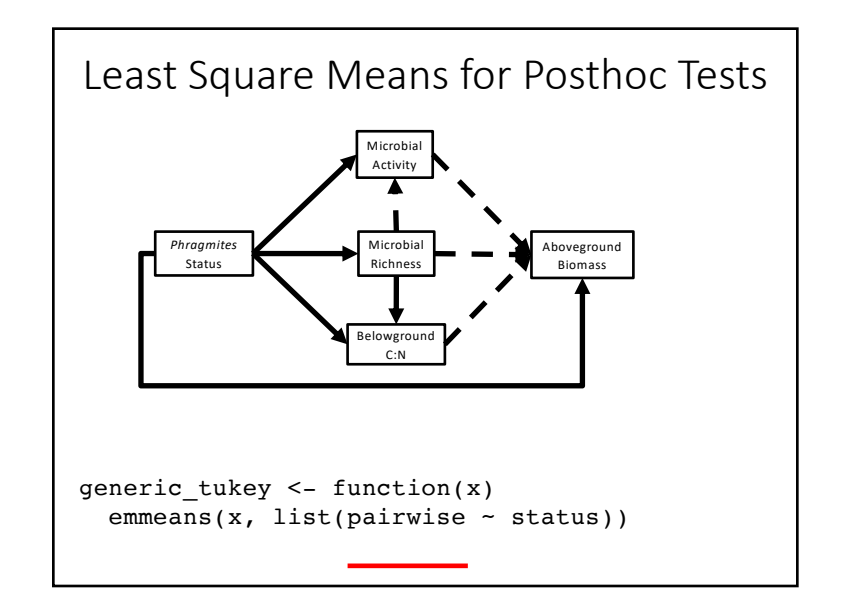

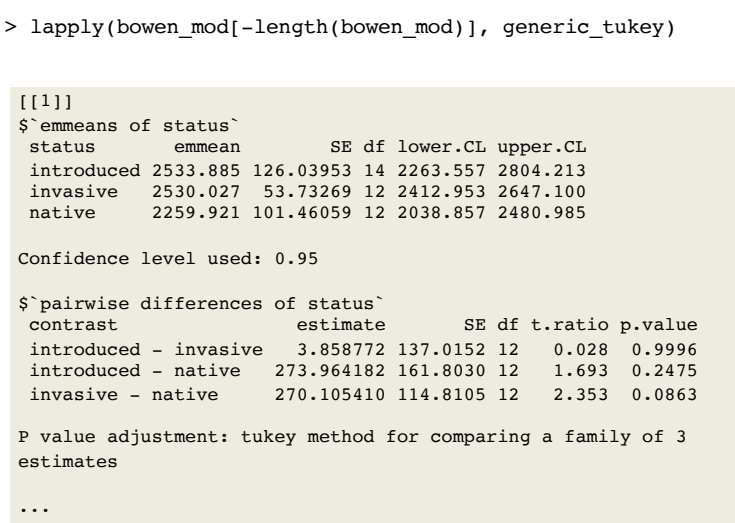

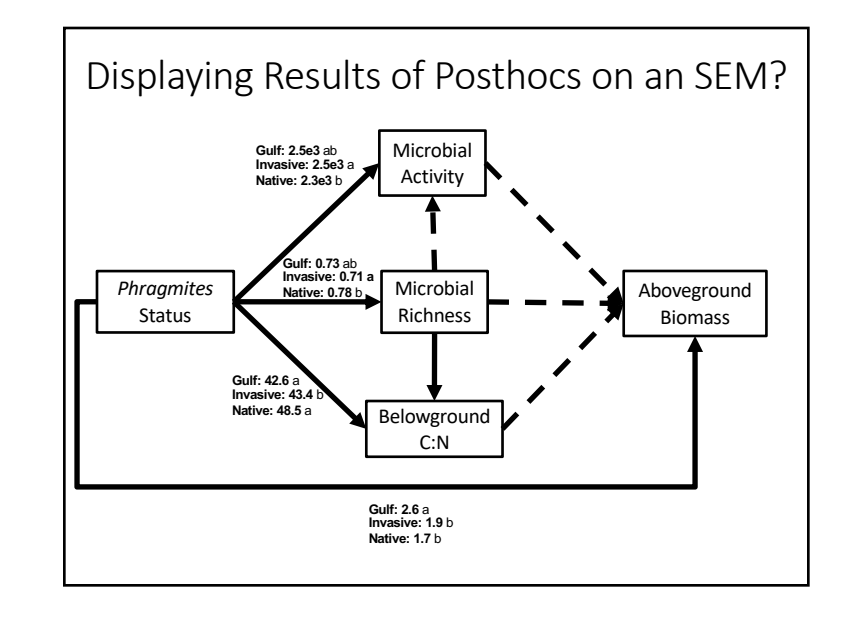

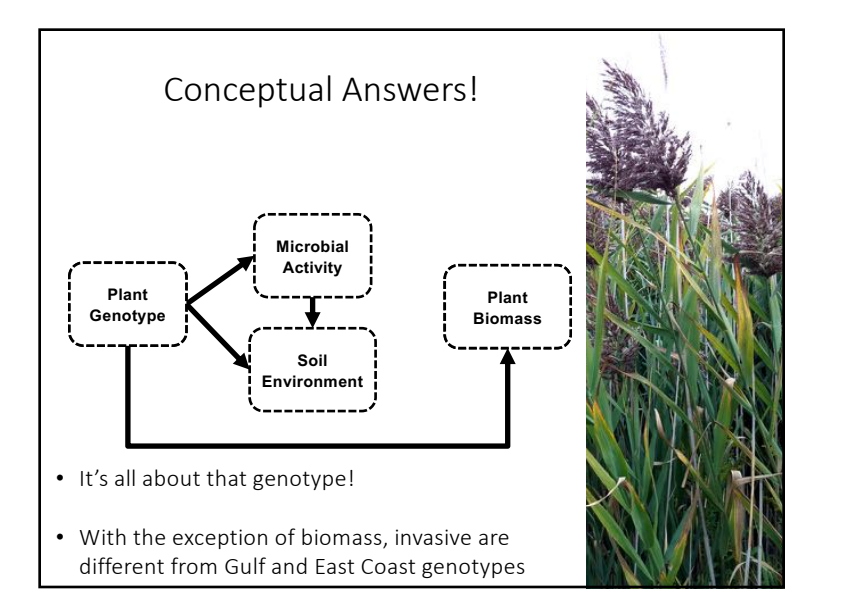

#### Future Directions

- Categorical endogenous variables will require implementation of multinomial logistic regression within piecewiseSEM (but you can implement by hand?)
- Interaction Effects with categorical variables imply multigroup analysis

# Categorizing our SEMs

- 1. Categorical Predictors
- 2. Multigroup Analysis and pooling data from multiple sources
- 3. Multigroup analysis as model-wide interaction effect
- 4. General technique of imposing & releasing constraints
- 5. Multigroup Analysis in R

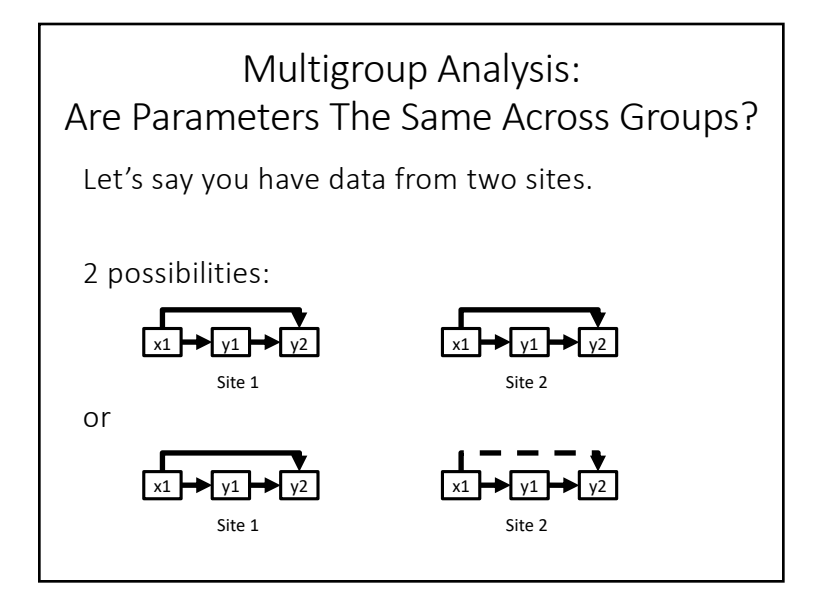

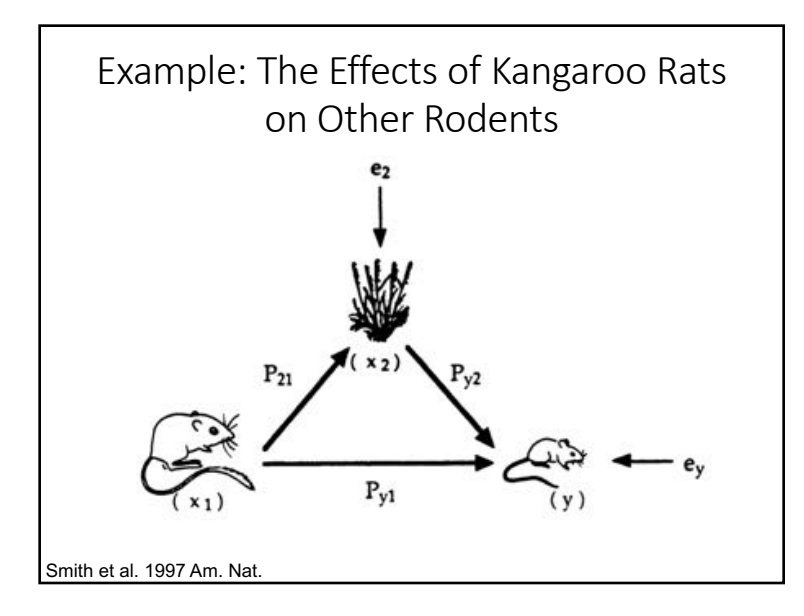

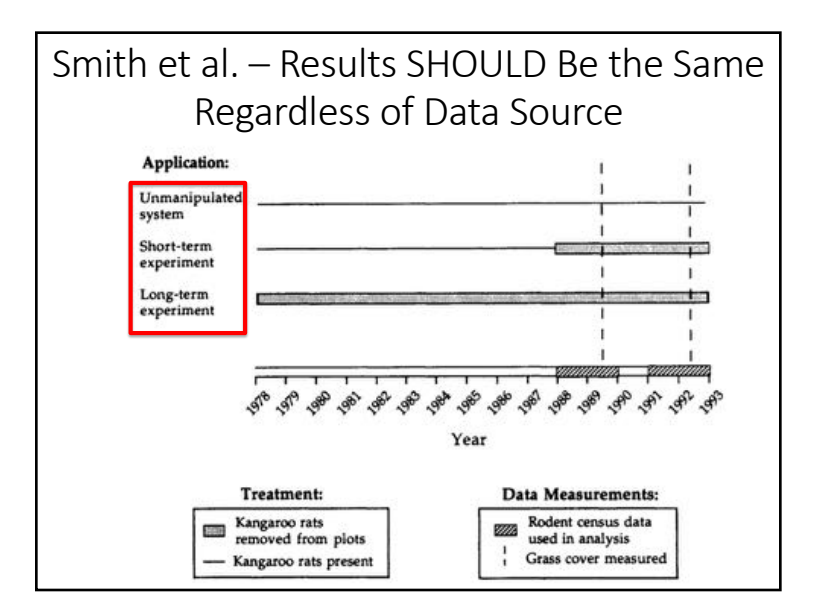

## Smith et al. – Path Analytic Results Wildly Vary due to Technique

#### TABLE 3

CALCULATED PATH EQUATIONS OF THE EFFECT OF KANGAROO **RATS ON OTHER RODENTS** 

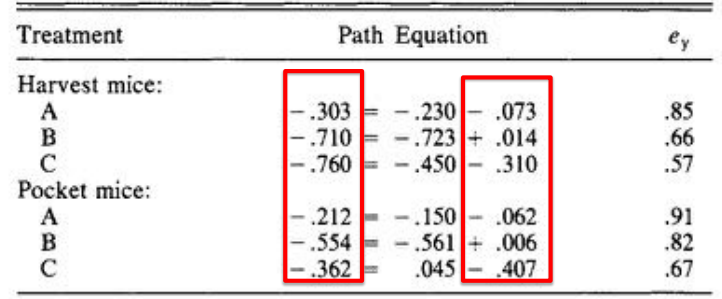

### Categorizing our SEMs

- 1. Categorical Predictors
- 2. Multigroup Analysis and pooling data from multiple sources
- 3. Multigroup analysis as model-wide interaction effect
- 4. General technique of imposing & releasing constraints
- 5. Multigroup Analysis in R

#### Grace and Pugesek: Multigroup Analysis Disagrees Harvest mice Pocket mice A. Multigroup goodness-of-fit statistic  $N$  for multigroup analysis = 38  $N$  for multigroup analysis = 38  $\gamma^2$  with 9 df = 7.8400 ( $P = .5503$ )  $\gamma^2$  with 8 df = 9.6308 ( $P = .2919$ ) Group A  $\chi^2$  =3.2771 Group A  $\chi^2$  =4.6998 Group B  $\chi^2$  = 1.7419 Group B  $\chi^2$  = 2.2934 Group C  $\chi^2$  = 2.8210 Group C  $\chi^2$  = 2.6376 • Differences in std. coefs were due to differences in range of data. • Indirect effects detected, largely due to data from long-term observations.

• Smith et al. replied that this *still* meant that Path Analysis could provide bogus results without the proper data. Oy.

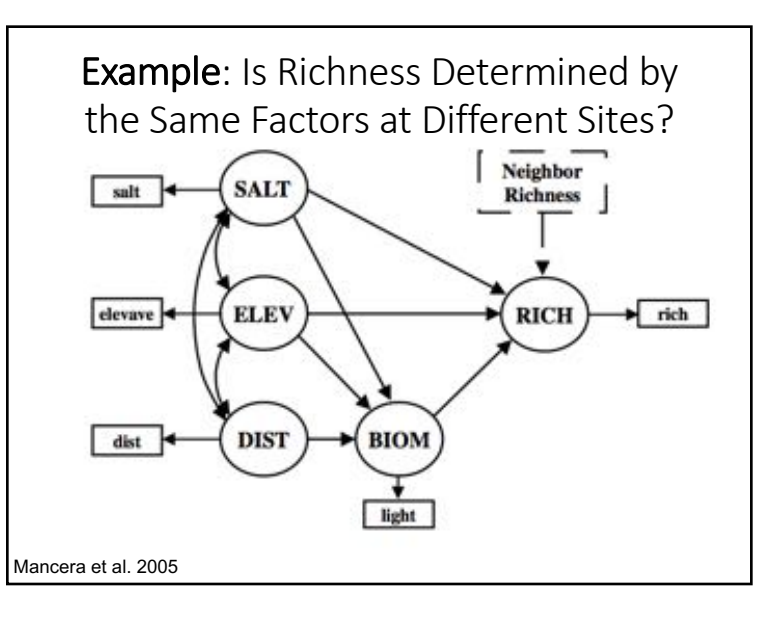

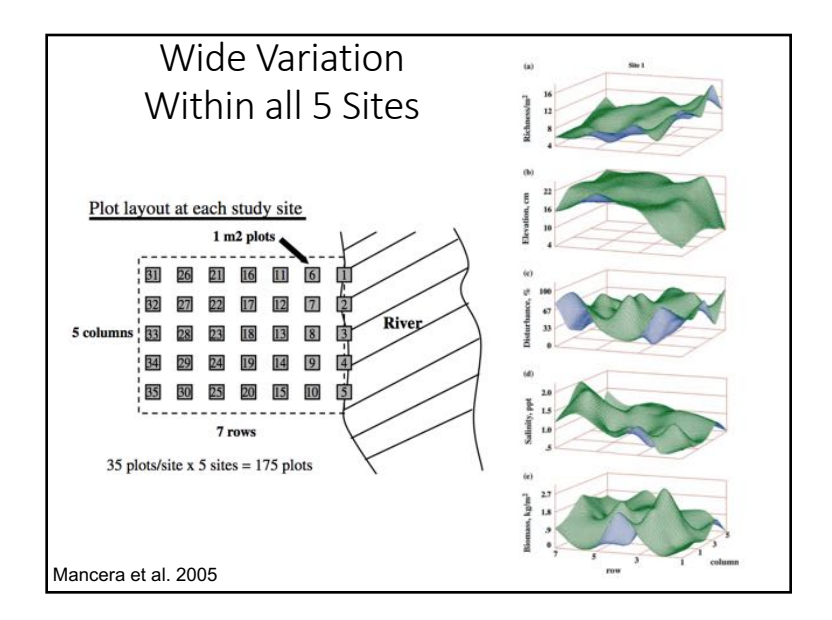

### Categorizing our SEMs

- 1. Categorical Predictors
- 2. Multigroup Analysis and pooling data from multiple sources
- 3. Multigroup analysis as model-wide interaction effect
- 4. General technique of imposing & releasing constraints
- 5. Multigroup Analysis in R

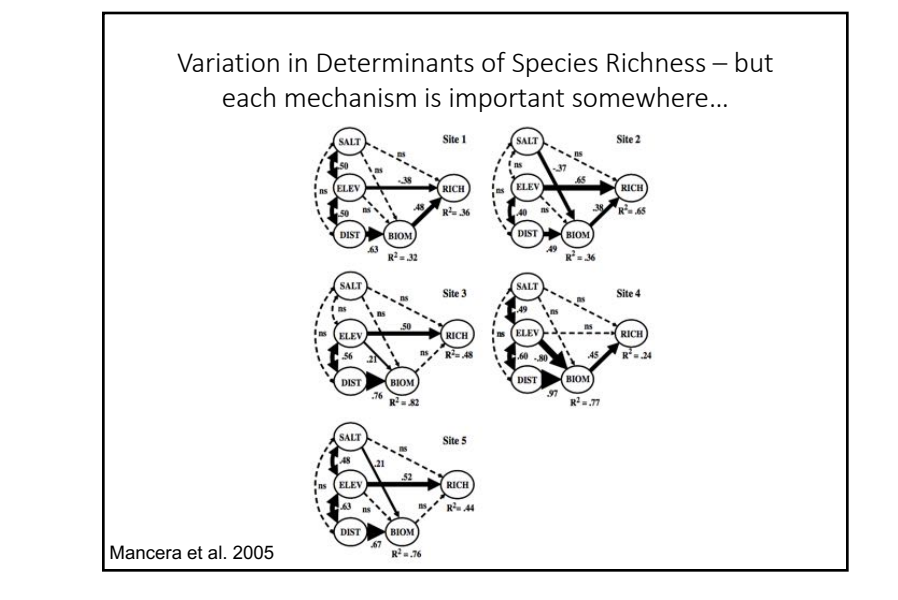

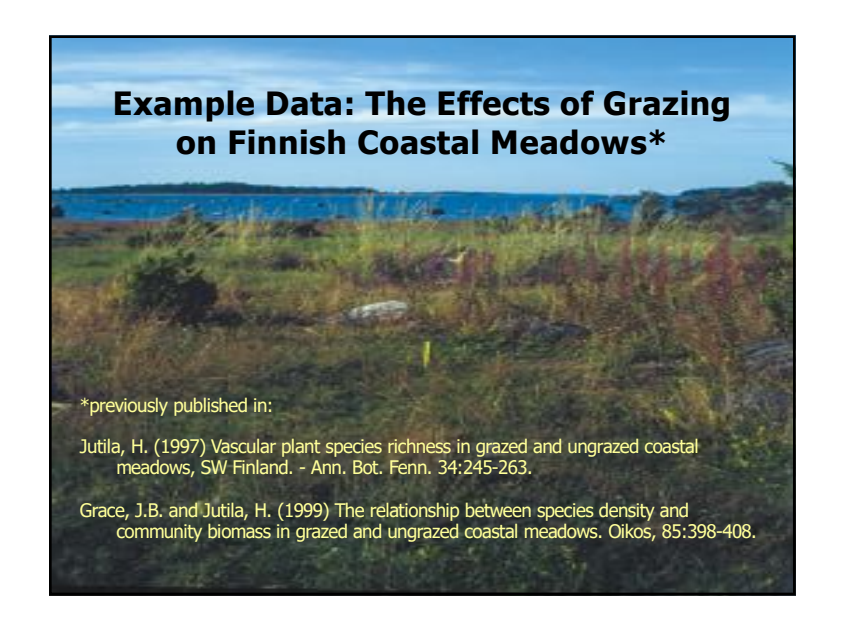

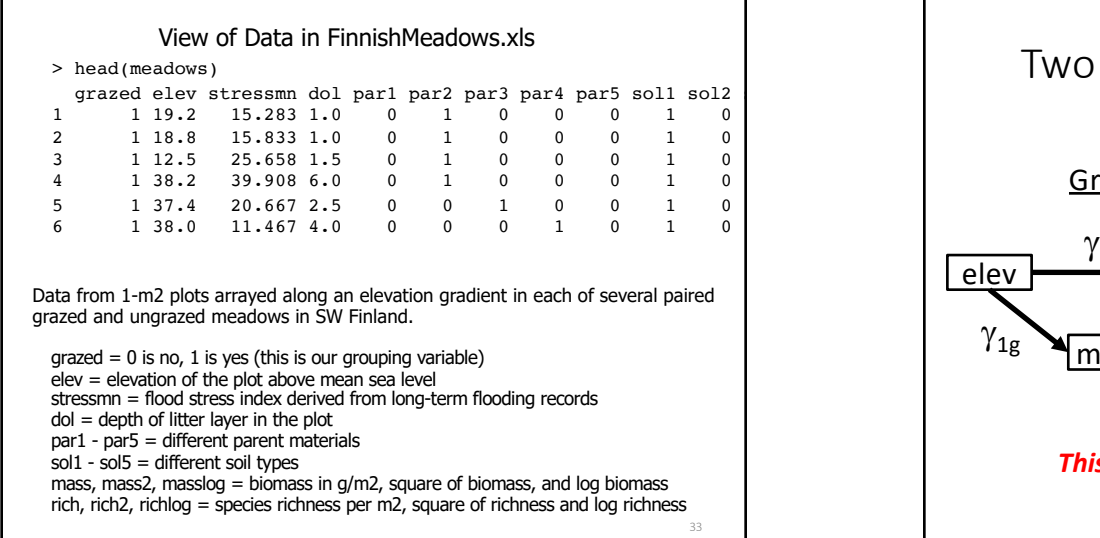

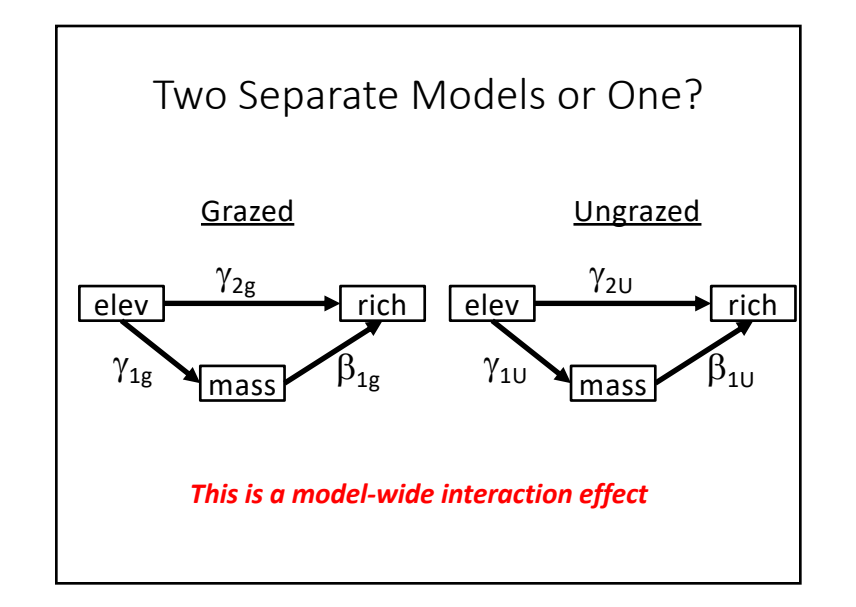

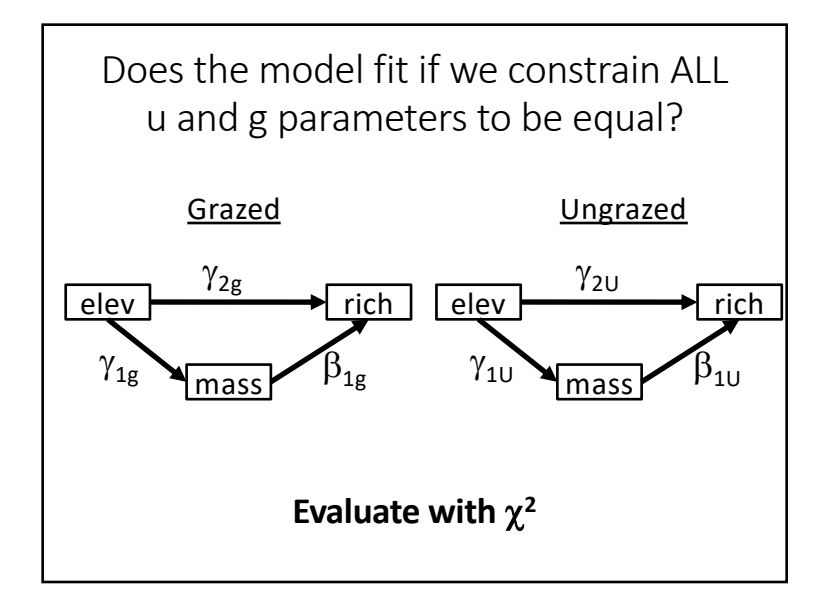

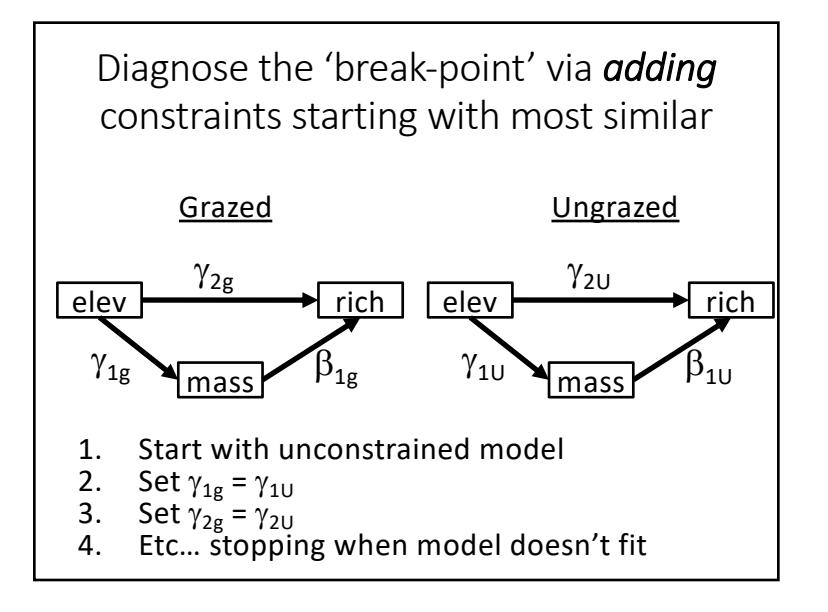

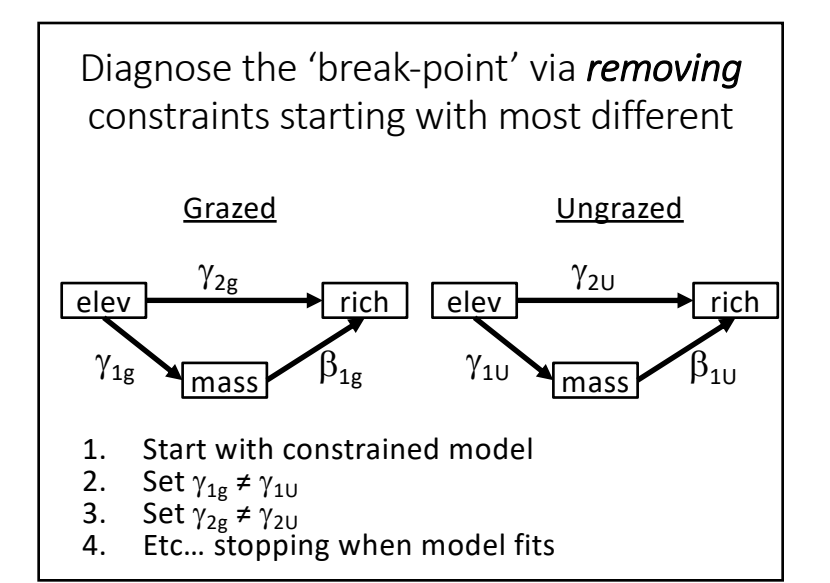

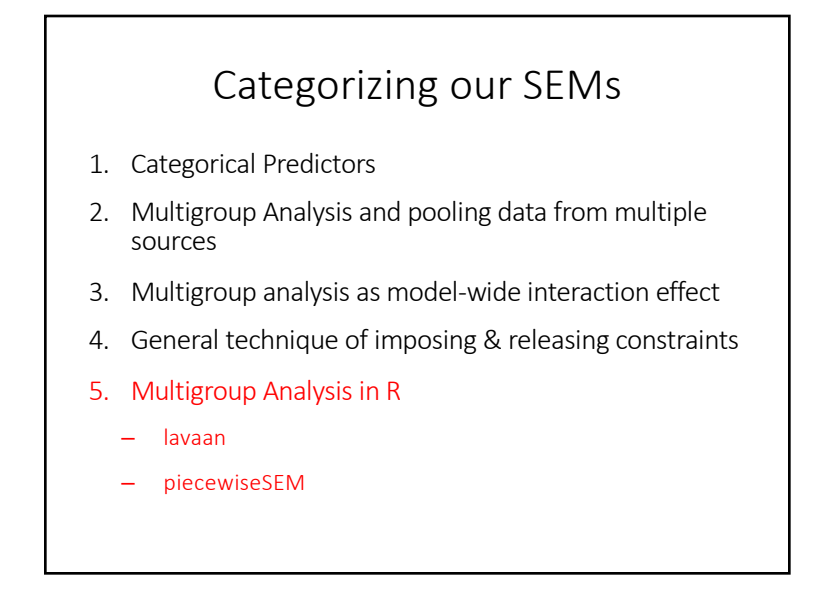

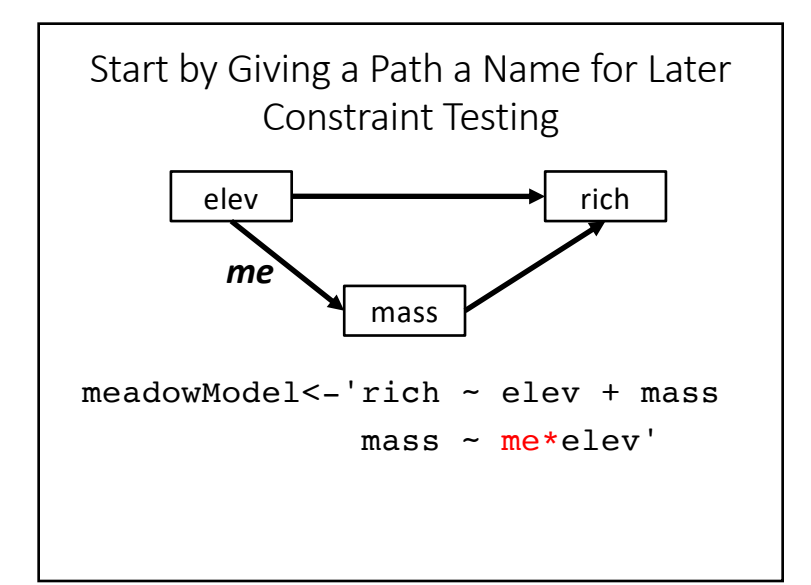

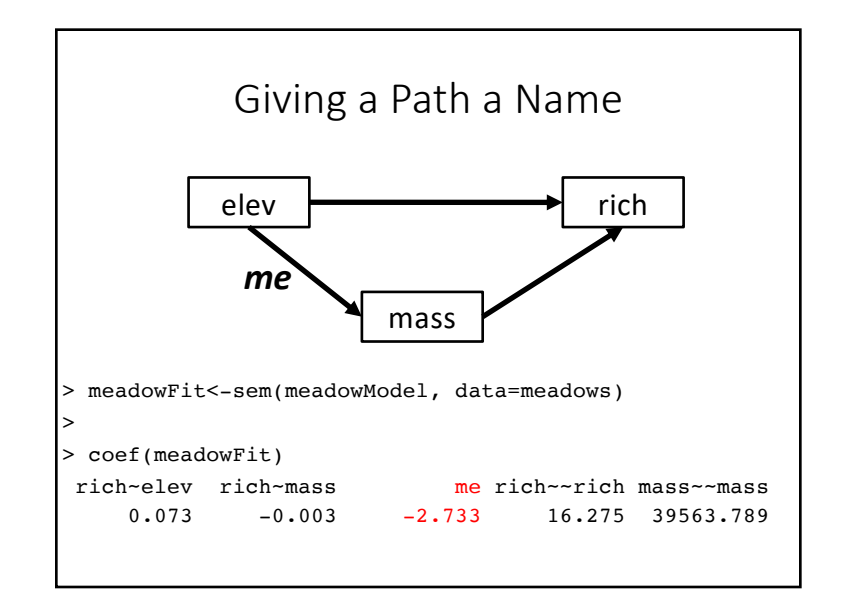

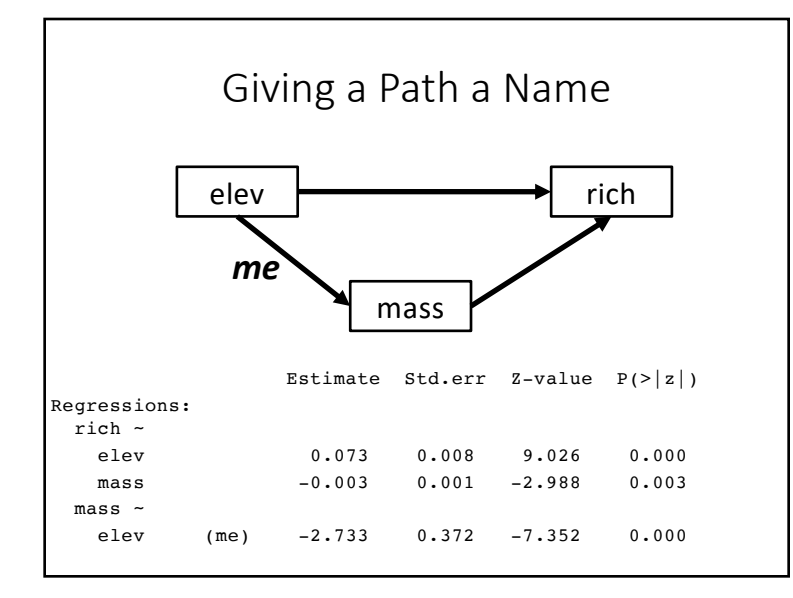

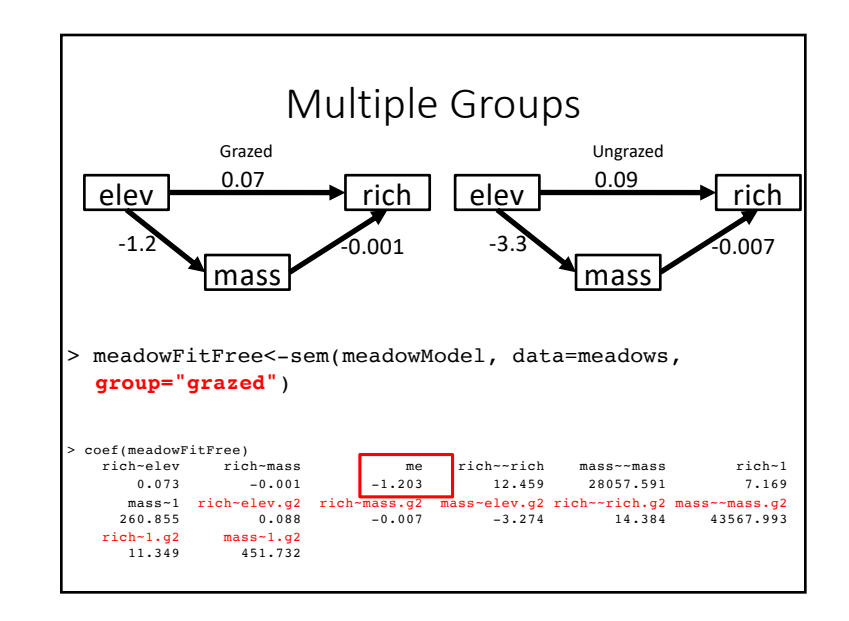

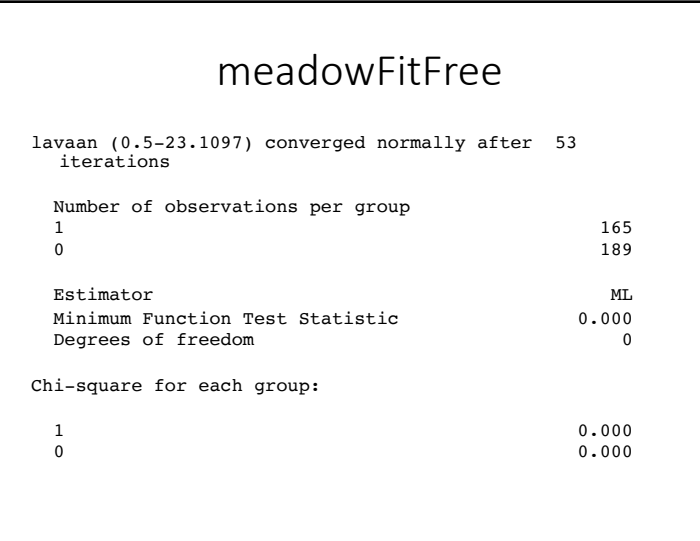

# summary(meadowFitFree)

#### **Group 1 [1]:**

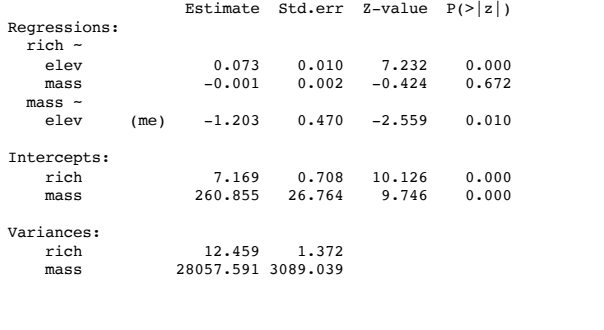

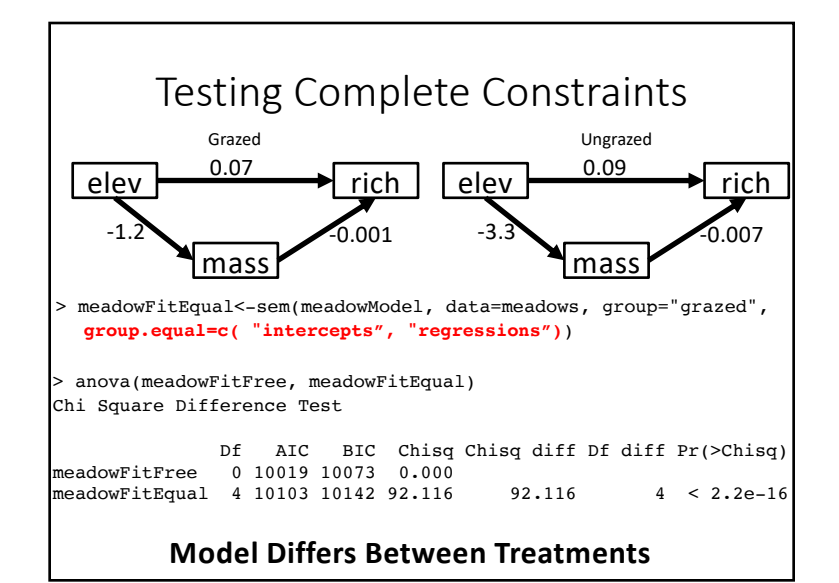

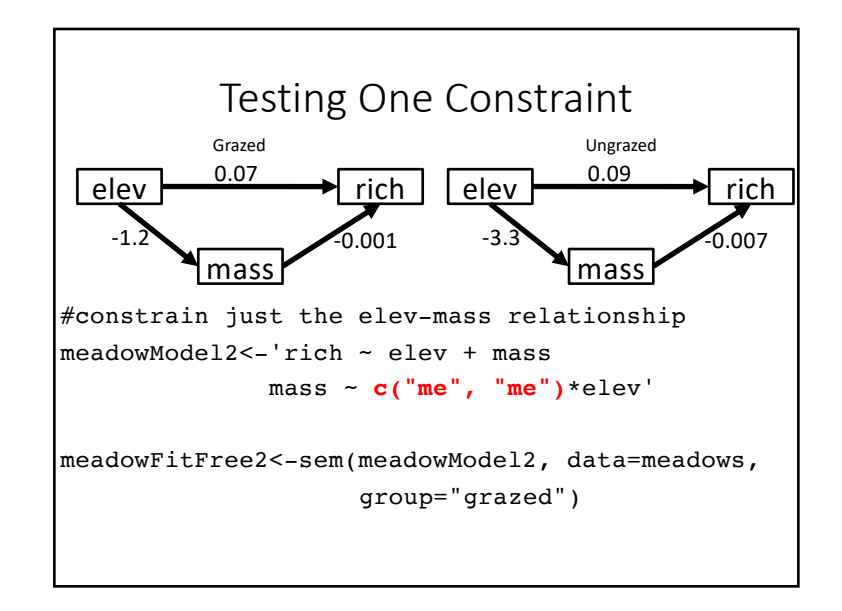

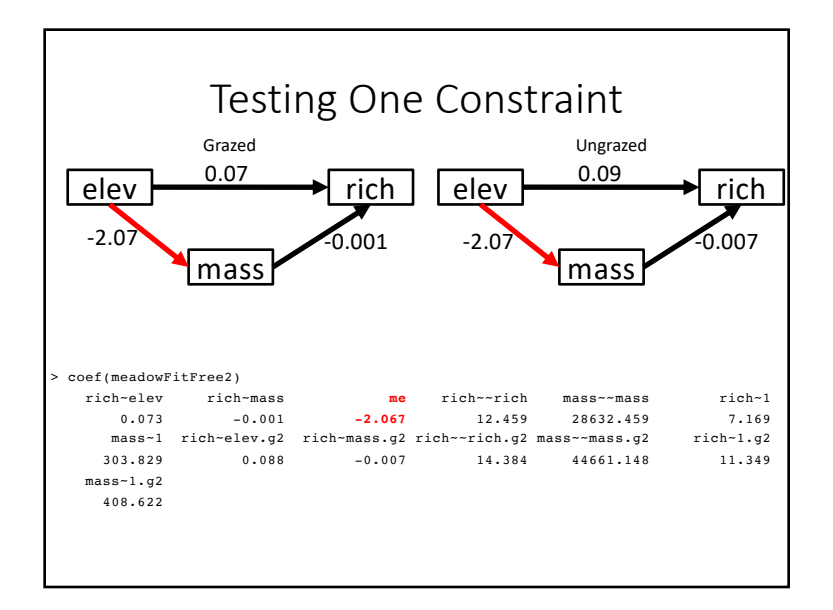

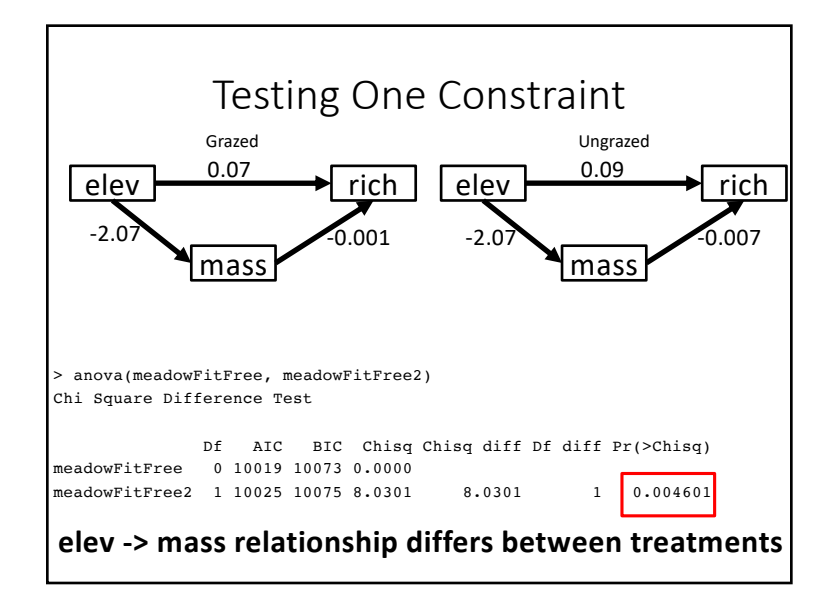

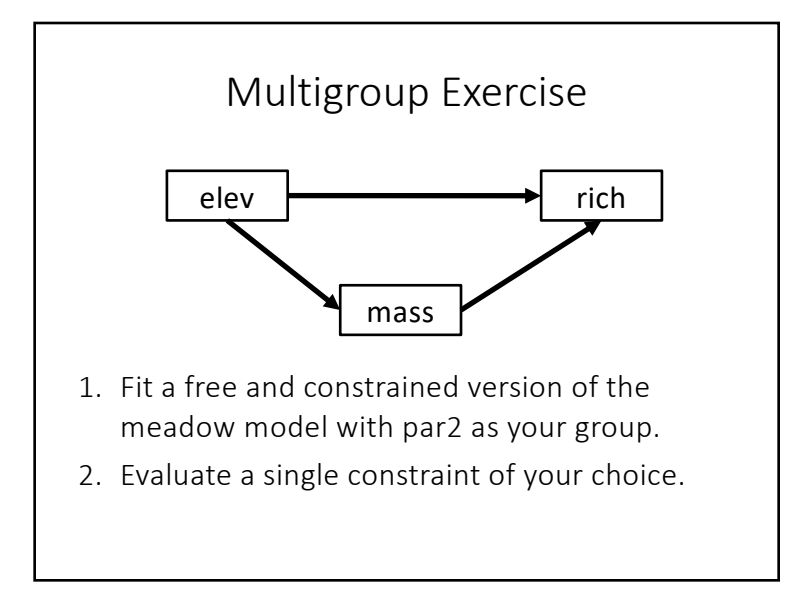

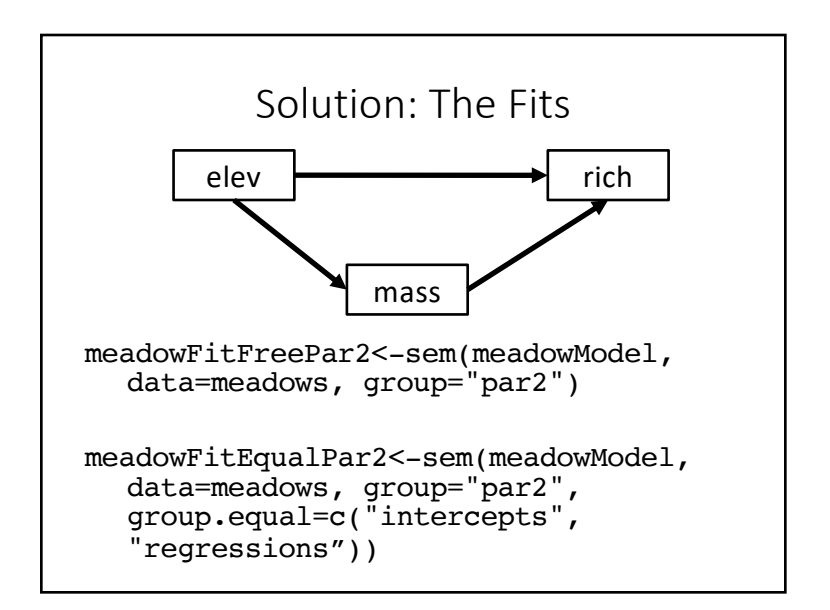

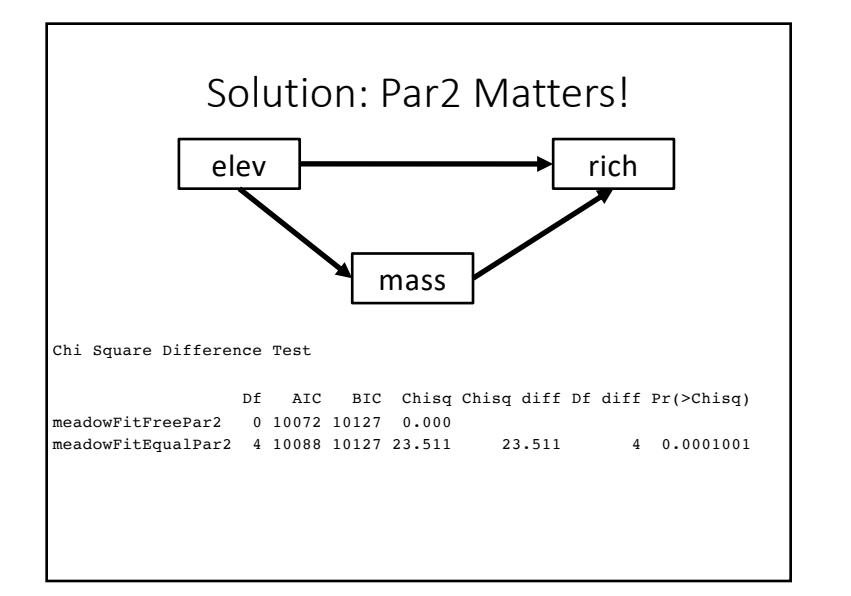

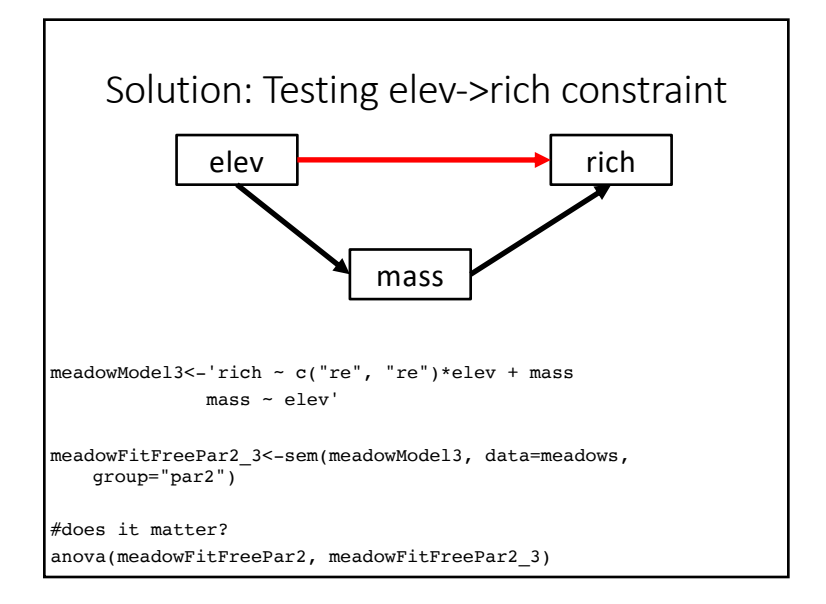

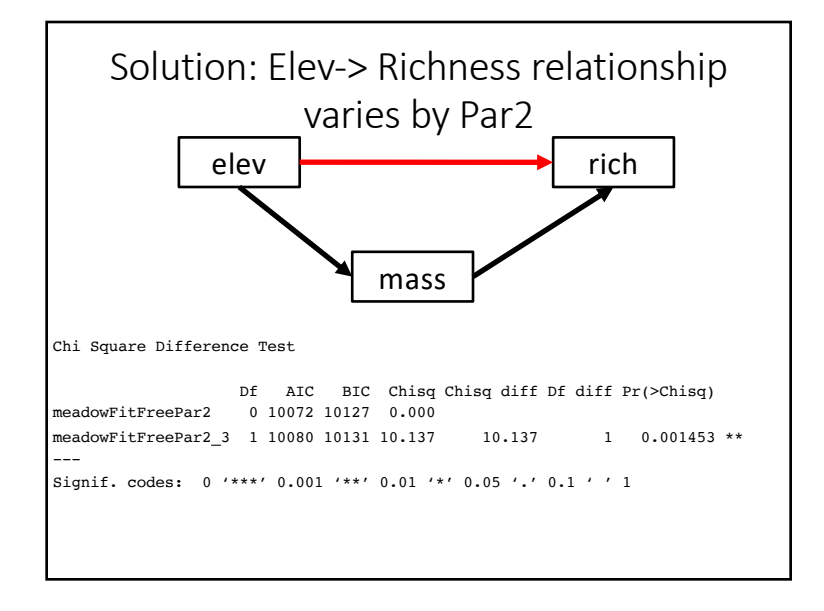

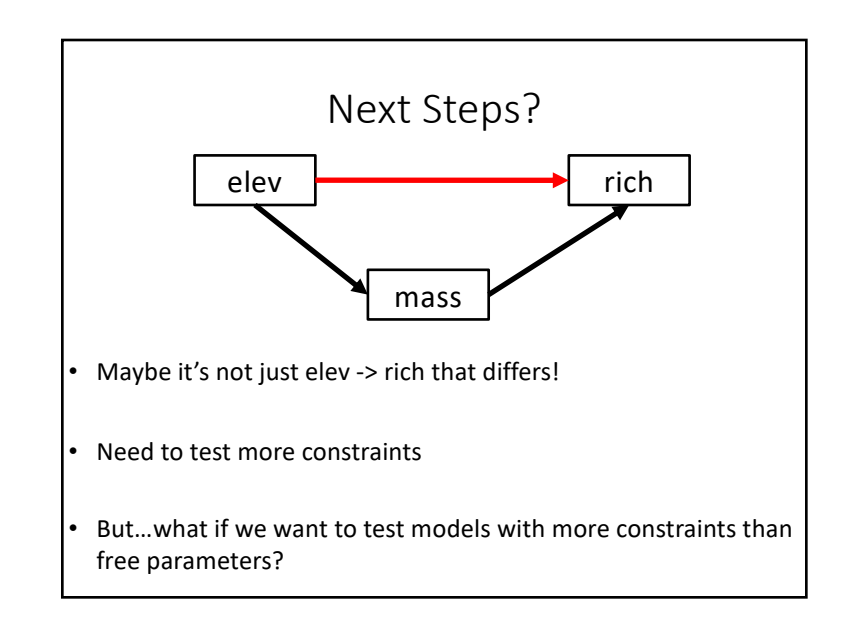

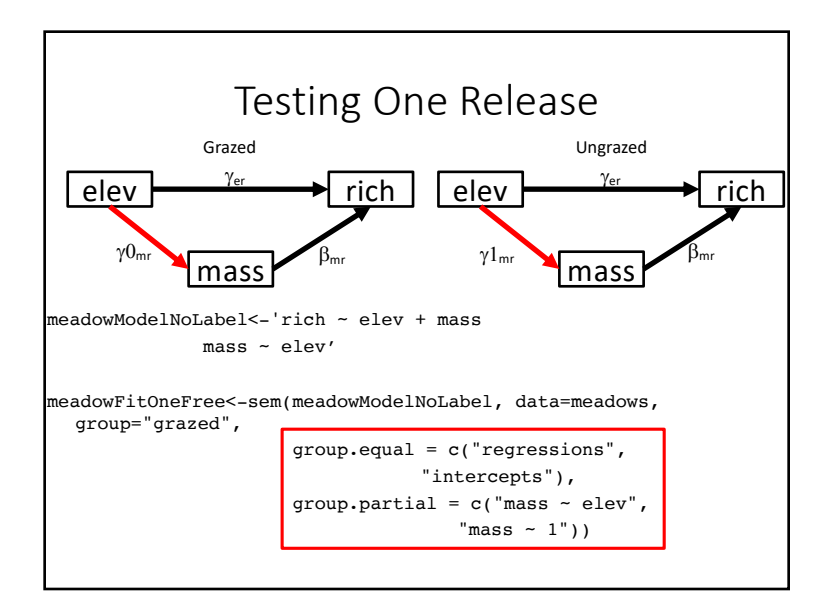

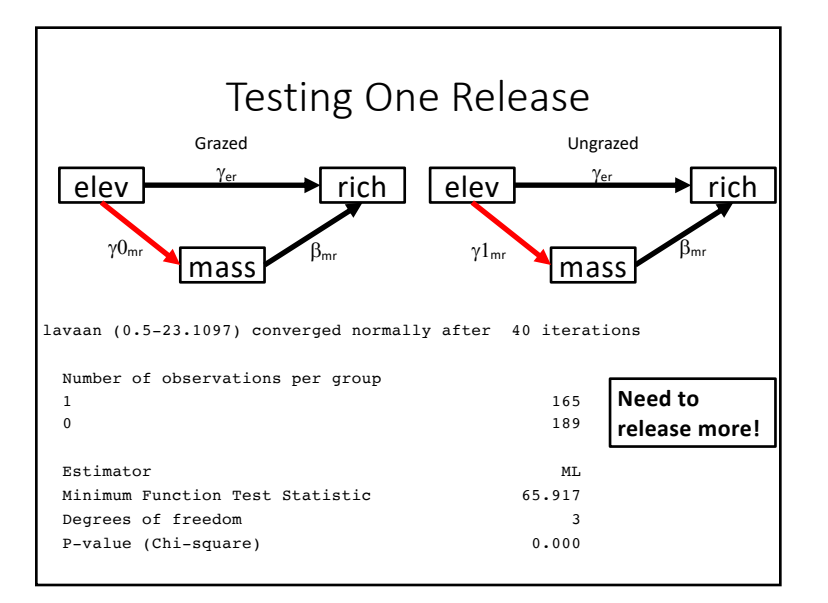

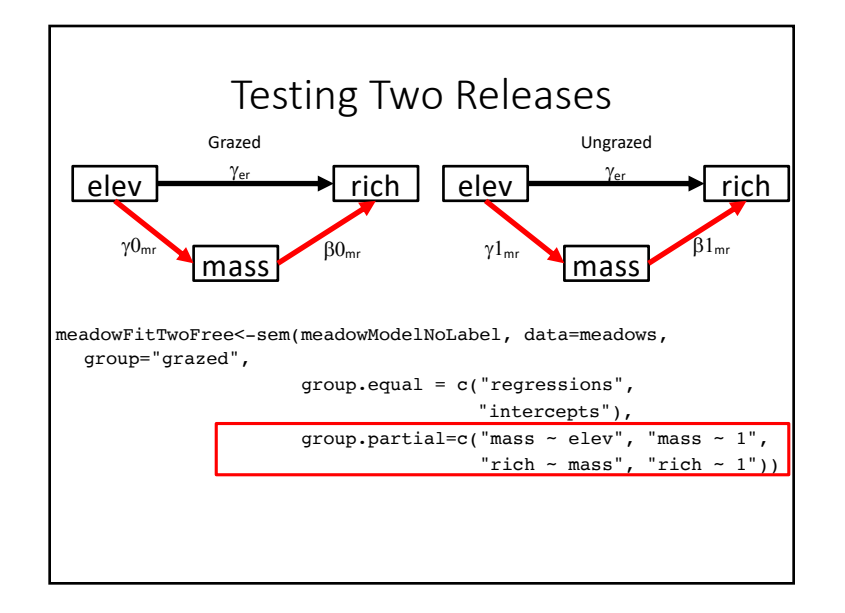

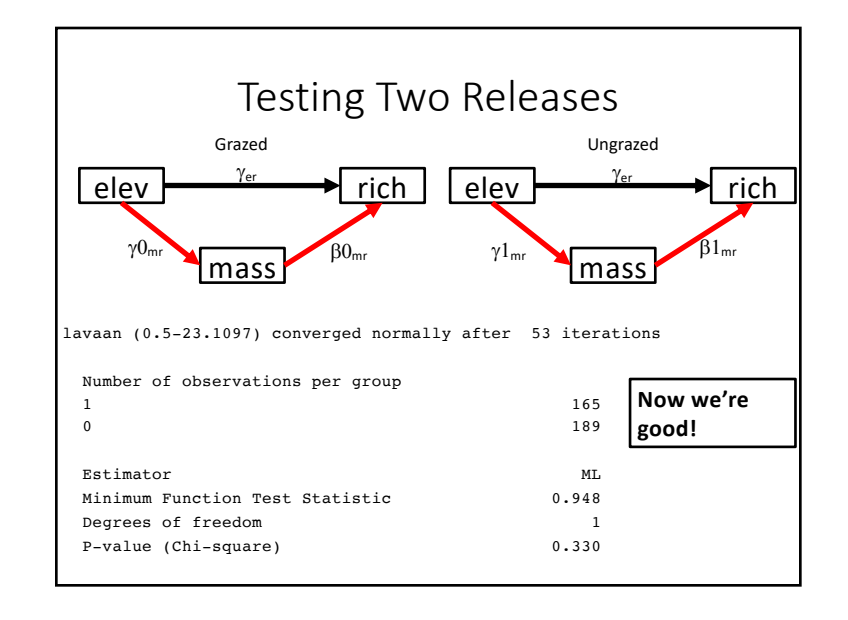

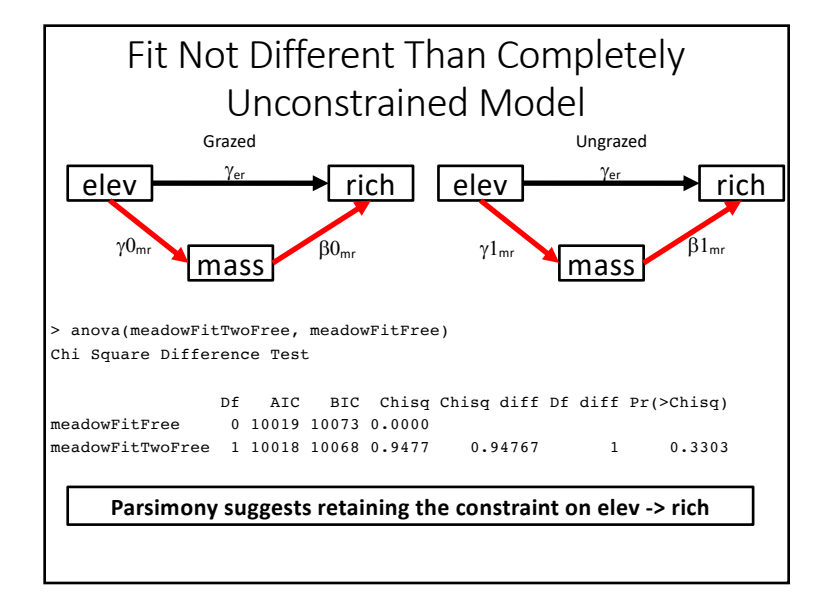

## Care and Feeding of Multigroup Analysis

- Disparate results can be produced by different groups encompassing different ranges of variability.
- Variation in one group can reinforce weak patterns in another group.
- Need to have adequate sample size for each group!

#### What should I constrain? What should I test?

- 1. What are you interested in constraining? Typically just regression parameters.
- 2. Test a free v. constrained model.
- 3. Evaluate releasing key parameters or constraining key parameters, based on questions.

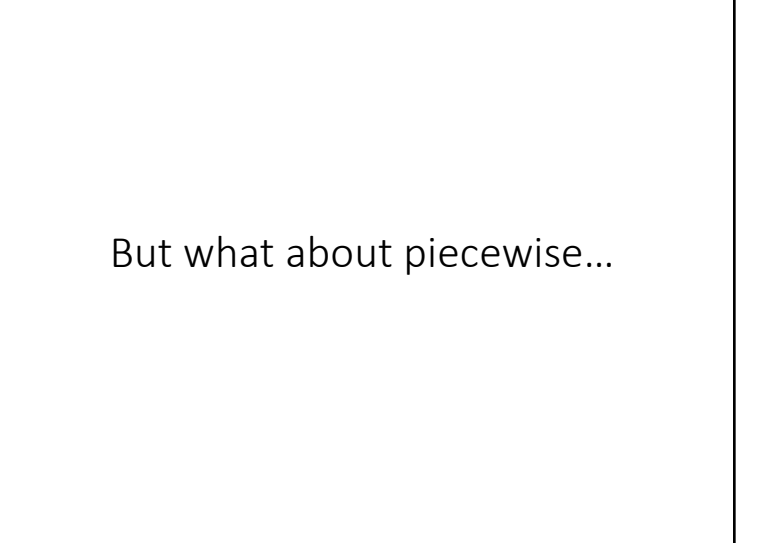

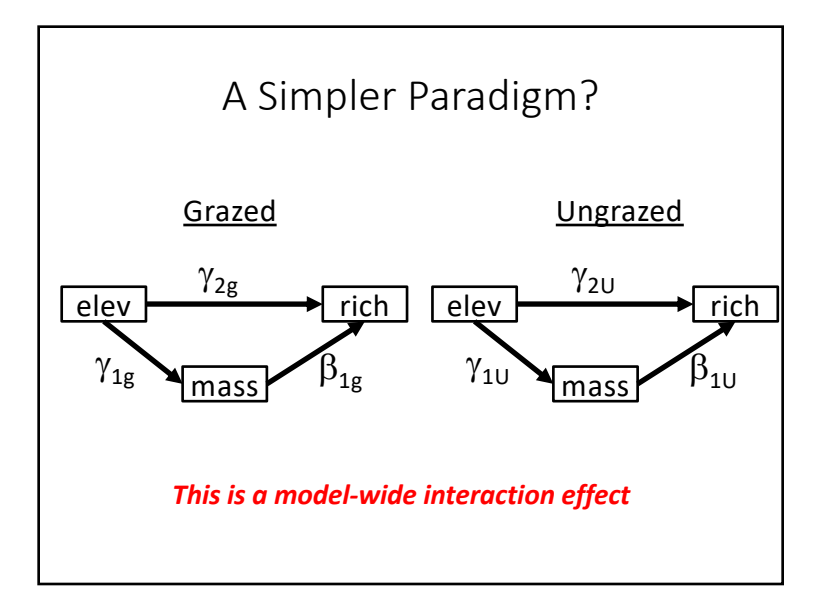

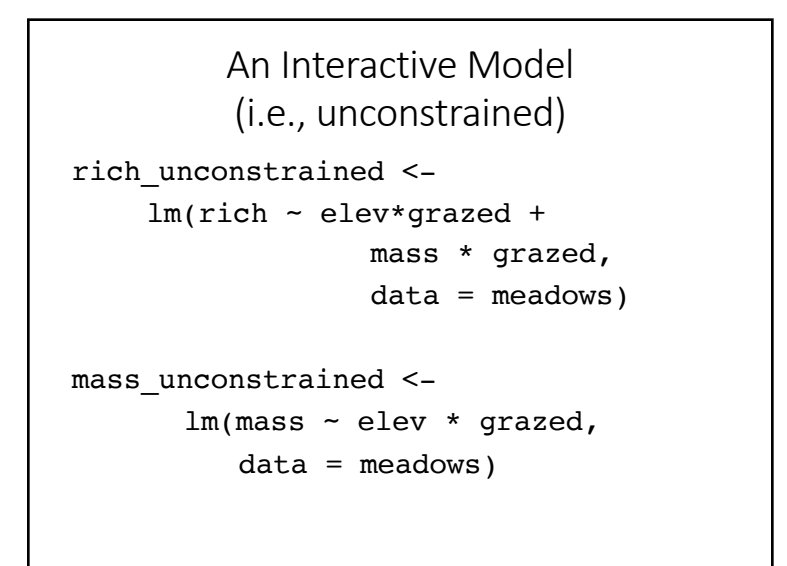

### Examining Constraints with LRTs

#Fit the SEM unconstrained\_int\_mod <- psem( rich unconstrained, mass unconstrained, data=meadows

)

#Examine importance of model components anova(unconstrained\_int\_mod)

# Death by LRT Table?

\$rich Anova Table (Type II tests) Response: rich Sum Sq Df F value Pr(>F)  $\begin{tabular}{lllllllllll} & & & & 1556.7 & 1 & 113.4686 & < 2.2e-16 & $\ast \ast \ast$ \\ & & & 812.0 & 1 & 59.1898 & 1.488e-13 & $\ast \ast \ast$ \\ \end{tabular}$ grazed 812.0 1 59.1898 1.488e-13 \*\*\*<br>mass 305.6 1 22.2723 3.433e-06 \*\*\* 305.6 1 22.2723 3.433e-06 \*\*\* elev:grazed 12.7 1 0.9290 0.335790 *The only path shared by both groups* grazed:mass 126.3 1 9.2052 0.002595 \*\* Residuals 4774.3 348 --- Signif. codes: 0 '\*\*\*' 0.001 '\*\*' 0.01 '\*' 0.05 '.' 0.1 ' ' 1 \$mass Anova Table (Type II tests) Response: mass Sum Sq Df F value Pr(>F) elev 1416938 1 38.5521 1.510e-09 \*\*\*<br>arazed 854310 1 23.2521 2.131e-06 \*\*\* grazed 854310 1 23.2441 2.131e-06 \*\*\* elev:grazed 287419 1 7.8201 0.005452 \*\* Residuals 12863853 350 --- Signif. codes: 0 '\*\*\*' 0.001 '\*\*' 0.01 '\*' 0.05 '.' 0.1 ' ' 1

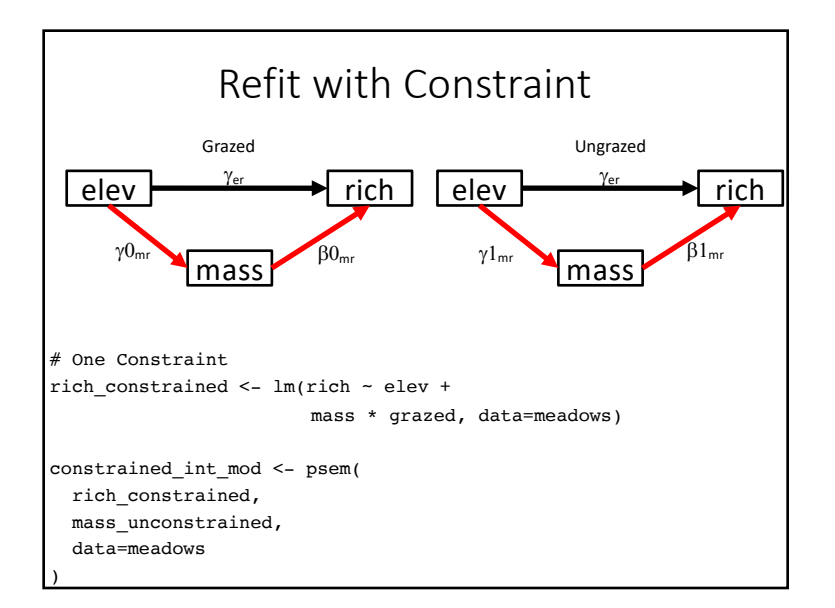

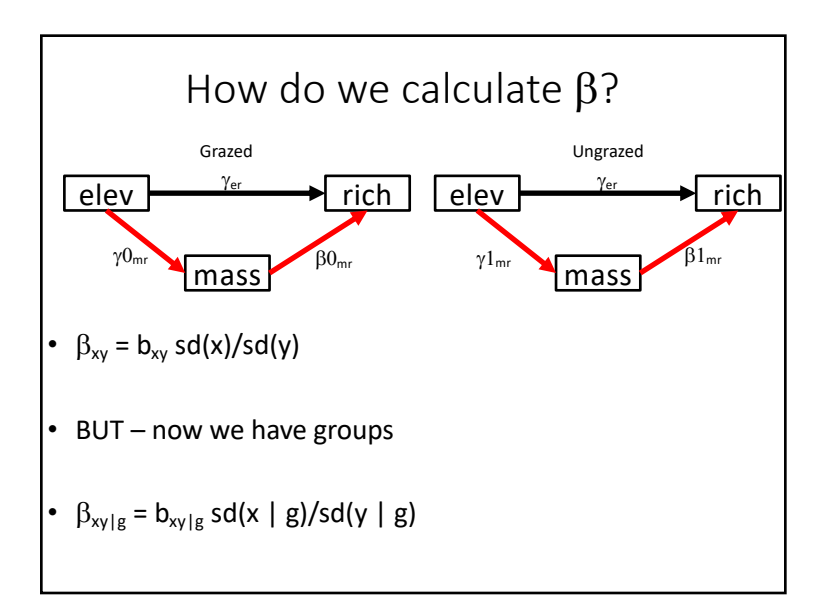

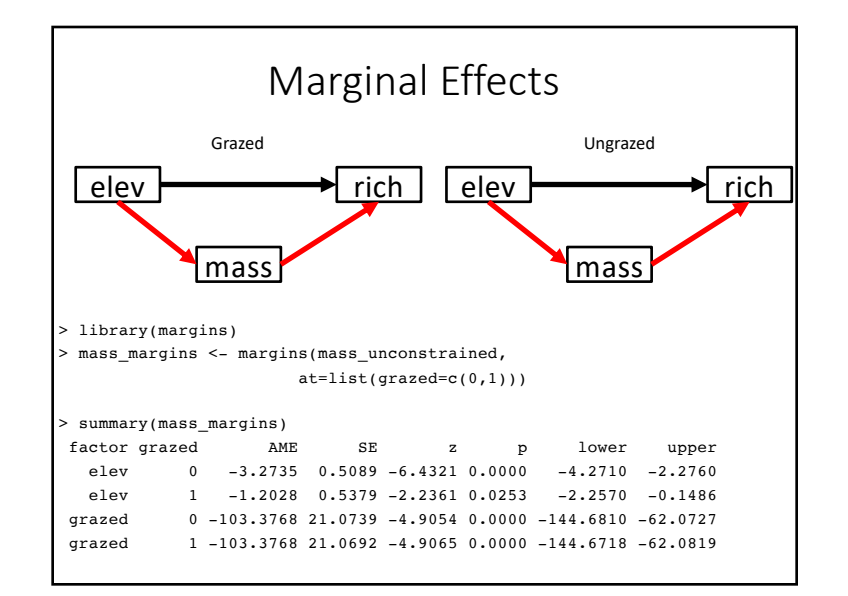

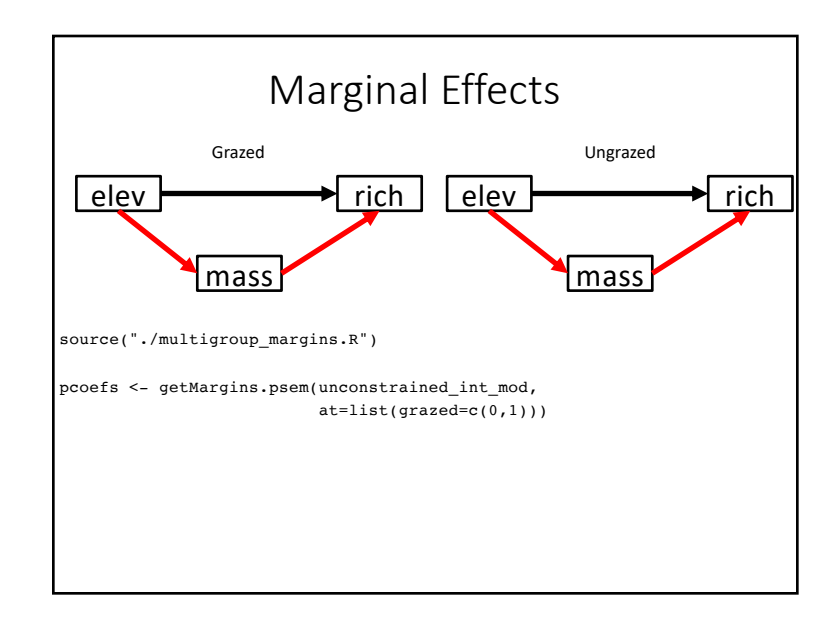

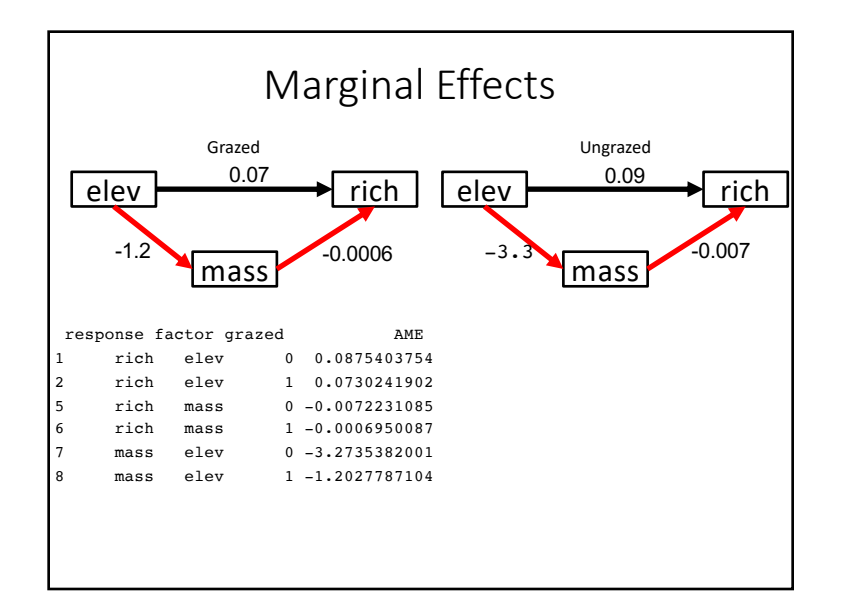

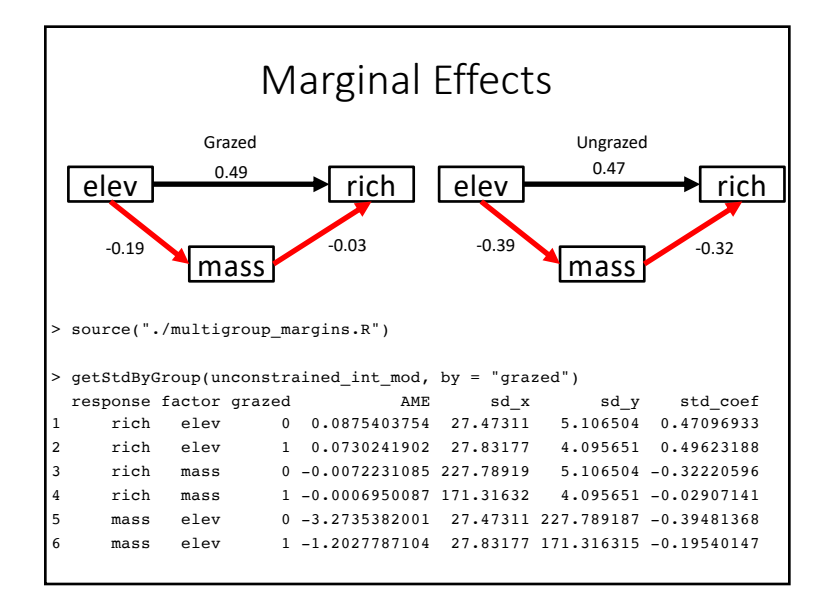

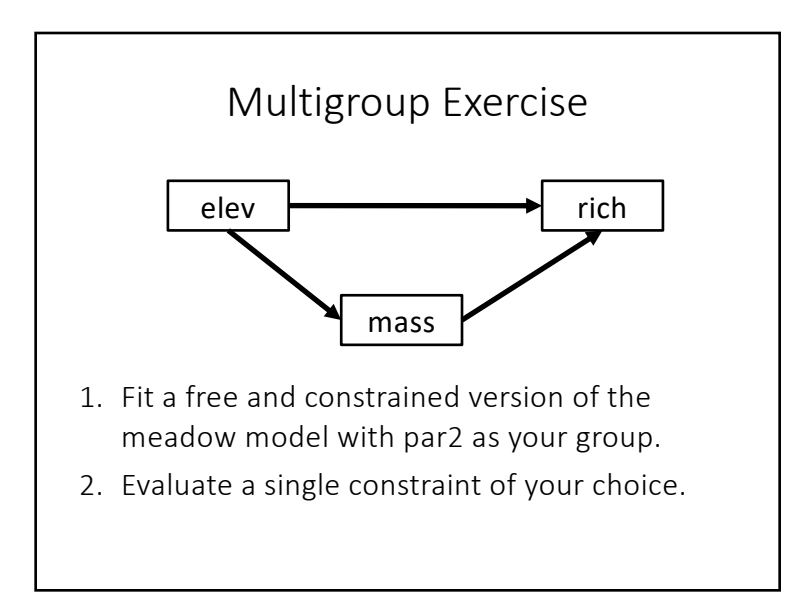